## SAP ABAP table EAMS S\_BO\_SRV\_ENTRY\_SHEET {Business Object Service Entry Sheet - Header Data}

EAMS\_S\_BO\_SRV\_ENTRY\_SHEET-PO\_NUMBER = EKKO-EBELN

EAMS\_S\_BO\_SRV\_ENTRY\_SHEET-PO\_ITEM = EKPO-EBELP

EAMS\_S\_BO\_SRV\_ENTRY\_SHEET-SHEET\_NO = ESSR-LBLNI  $\frac{1}{2}$ 

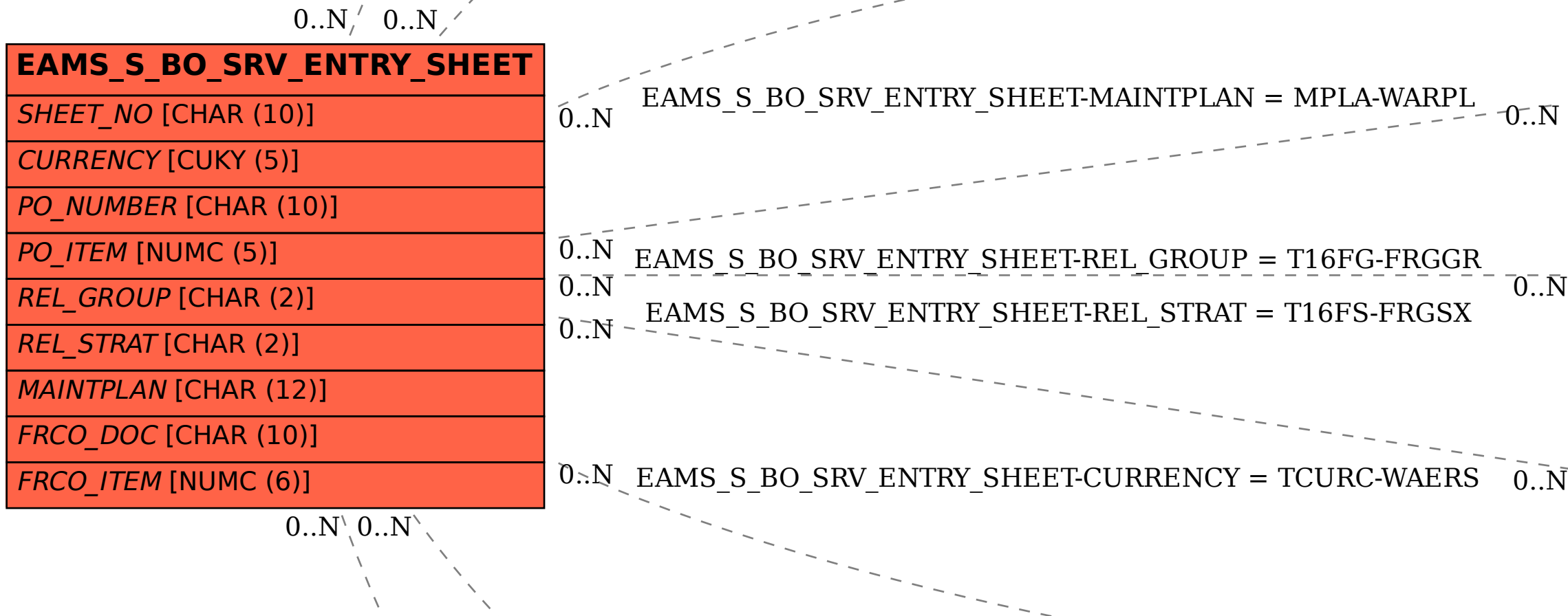

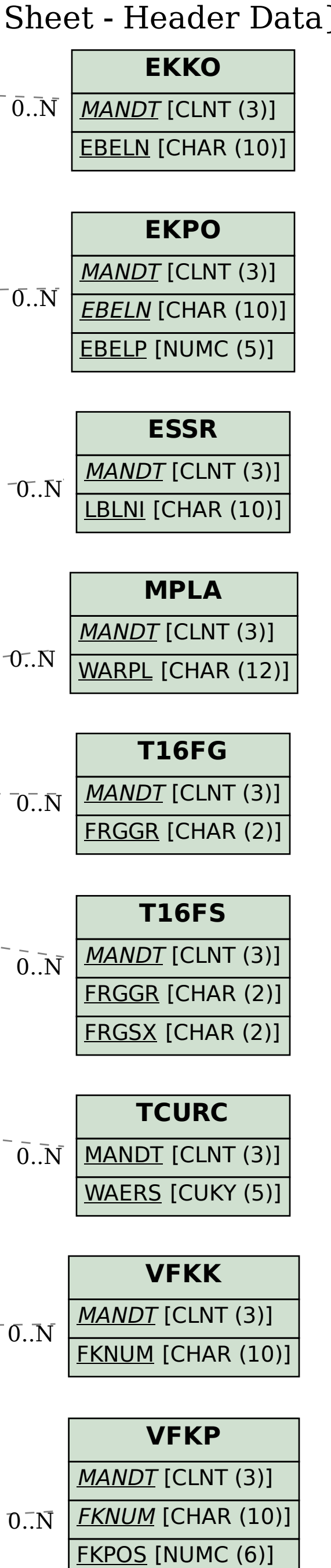

EAMS\_S\_BO\_SRV\_ENTRY\_SHEET-FRCO\_DOC = VFKK-FKNUM

EAMS\_S\_BO\_SRV\_ENTRY\_SHEET-FRCO\_ITEM = VFKP-FKPOS